6.004 Computation Structures Spring 2009

For information about citing these materials or our Terms of Use, visit: [http://ocw.mit.edu/terms.](http://ocw.mit.edu/terms)

## MASSACHUSETTS INSTITUTE OF TECHNOLOGY DEPARTMENT OF ELECTRICAL ENGINEERING AND COMPUTER SCIENCE

## **6.004 Computation Structures**  Spring 2009

#### **Quiz #3: April 10, 2009**

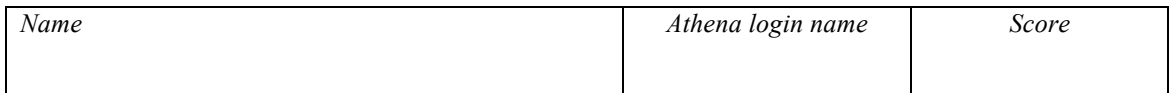

## **NOTE: Reference material and scratch copies of code appear on the backs of quiz pages.**

## **Problem 1** (5 points): **Quickies and Trickies**

(A) (2 points) A student tries to optimize his Beta assembly program by replacing a line containing

#### **ADDC(R0, 3\*4+5, R1)**  by

## **ADDC(R0, 17, R1)**

Is the resulting binary program smaller? Does it run faster?

#### **(circle one) Binary program is SMALLER? yes … no**

**(circle one) FASTER? yes … no** 

(B) Which of the following best conveys Church's thesis?

- C1: Every integer function can be computed by some Turing machine.
- C2: Every computable function can be computed by some Turing machine.
- C3: No Turing machine can solve the halting problem.
- C4: There exists a single Turing machine that can compute every computable function.

**(circle one) Best conveys Church's thesis: C1 … C2 … C3 … C4** 

(C) What value will be found in the low 16 bits of the **BEQ** instruction resulting from the following assembly language snippet?

#### **. = 0x100 BEQ(R31, target, R31) target: ADDC(R31, 0, R31)**

#### **16-bit offset portion of above BEQ instruction: \_\_\_\_\_\_\_\_\_\_\_\_\_\_\_\_\_\_\_\_**

(D) Can every **SUBC** instruction be replaced by an equivalent **ADDC** instruction with the constant negated? If so, answer **"YES"**; if not, give an example of a **SUBC**  instruction that can't be replaced by an **ADDC**.

## **SUBC(…) instruction, or "YES": \_\_\_\_\_\_\_\_\_\_\_\_\_\_\_\_\_\_\_\_\_\_\_\_\_\_\_\_\_\_\_\_\_\_\_\_\_\_\_**

# **Summary of** β **Instruction Formats**

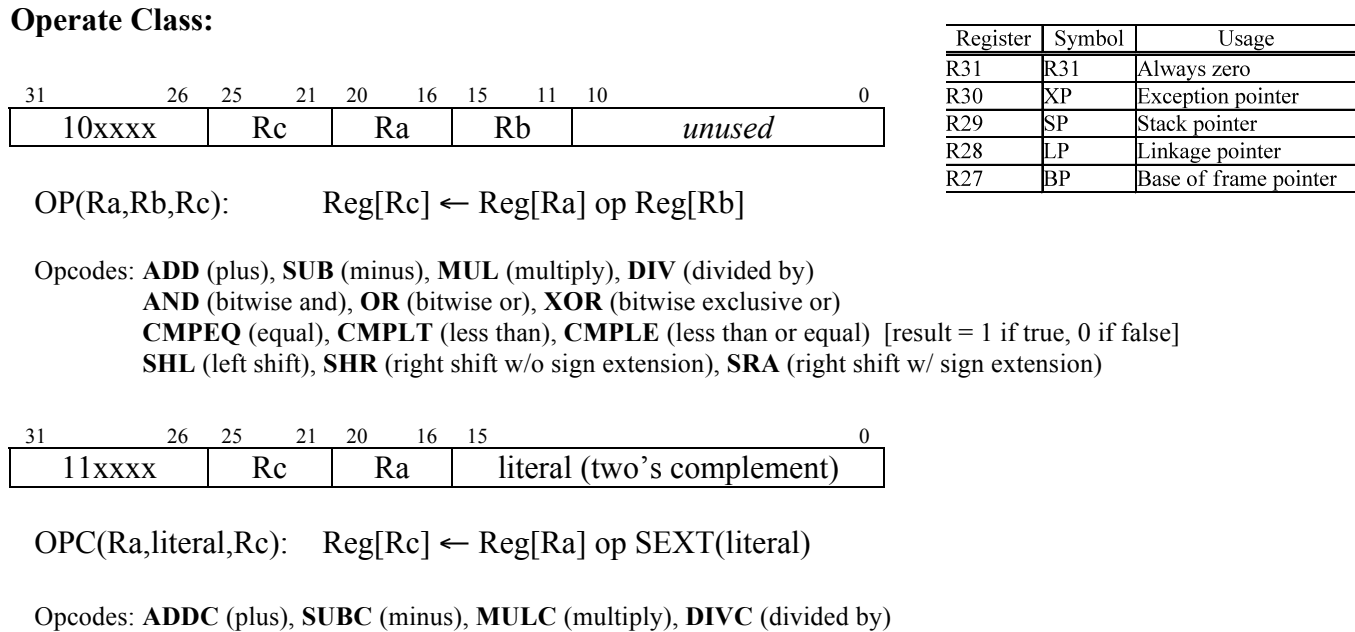

**ANDC** (bitwise and), **ORC** (bitwise or), **XORC** (bitwise exclusive or) **CMPEQC** (equal), **CMPLTC** (less than), **CMPLEC** (less than or equal) [result = 1 if true, 0 if false] **SHLC** (left shift), **SHRC** (right shift w/o sign extension), **SRAC** (right shift w/ sign extension)

## **Other:**

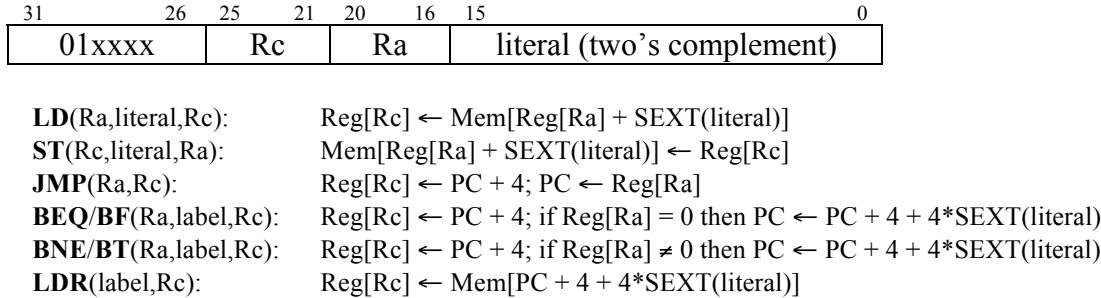

## **Opcode Table: (\*optional opcodes)**

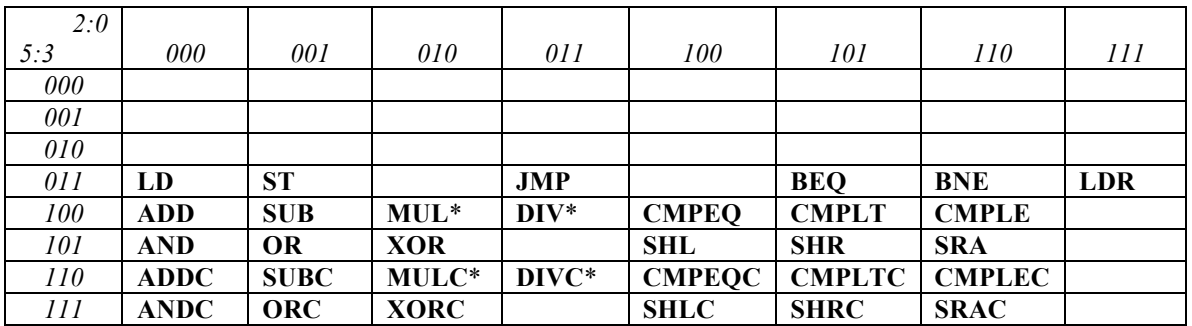

## **Problem 2.** (13 points): **Parentheses Galore**

The **wfps** procedure determines whether a string of left and right parentheses is well balanced, much as your Turing machine of Lab 4 did. Below is the code for the **wfps** ("well-formed paren string") procedure in C, as well as its translation to Beta assembly code. This code is reproduced on the backs of the following two pages for your use and/or annotation.

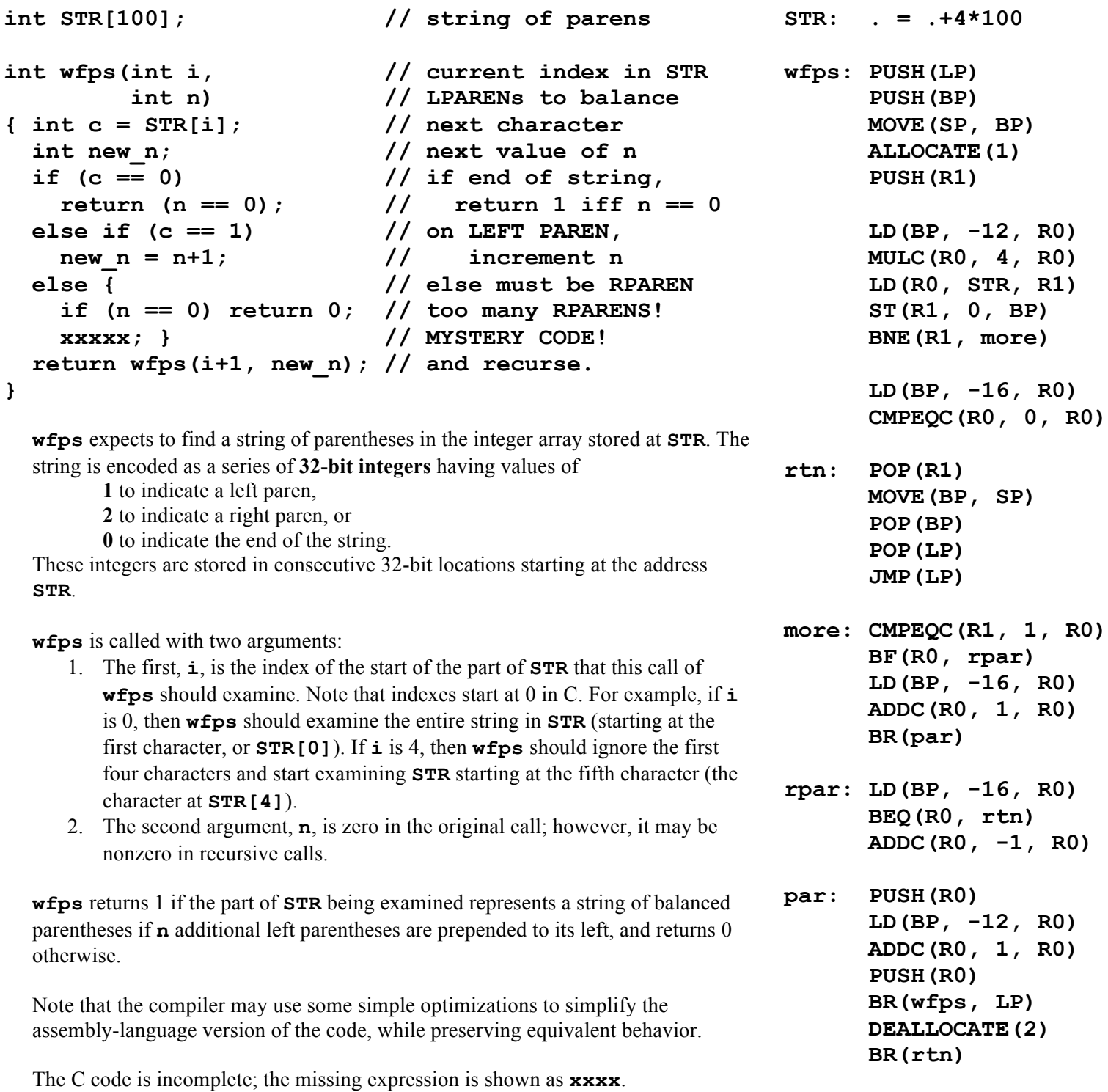

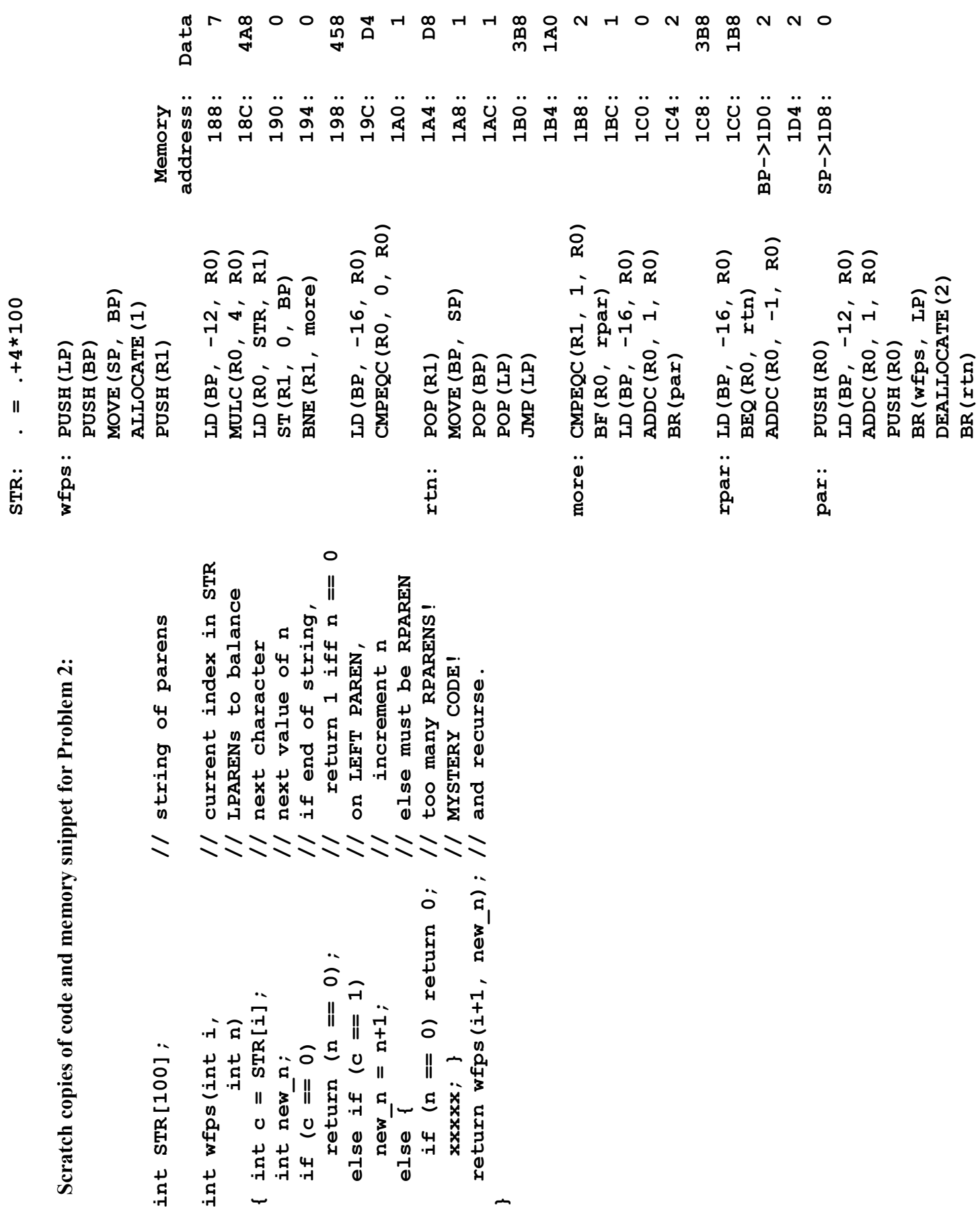

## **Problem 2 continued:**

(A) (3 points) In the space below, fill in the binary value of the instruction stored at the location tagged '**more:**' in the above assembly-language program.

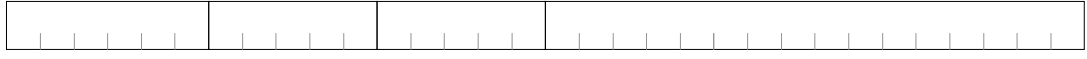

## **(fill in missing 1s and 0s for instruction at more:)**

(B) (1 point) Is the value of the variable **c** from the C program stored in the local stack frame? If so, give its (signed) offset from **BP**; else write "**NO**".

Stack offset of variable **c**, or "NO":

(C) (1 point) Is the value of the variable **new\_n** from the C program stored in the local stack frame? If so, give its (signed) offset from **BP**; else write "**NO**".

**Stack offset of variable new\_n, or "NO": \_\_\_\_\_\_\_\_\_\_\_\_\_\_\_\_\_** 

(D) (2 points) What is the missing C source code represented by **xxxxx** in the given C program?

**(give missing C code shown as xxxxx)** 

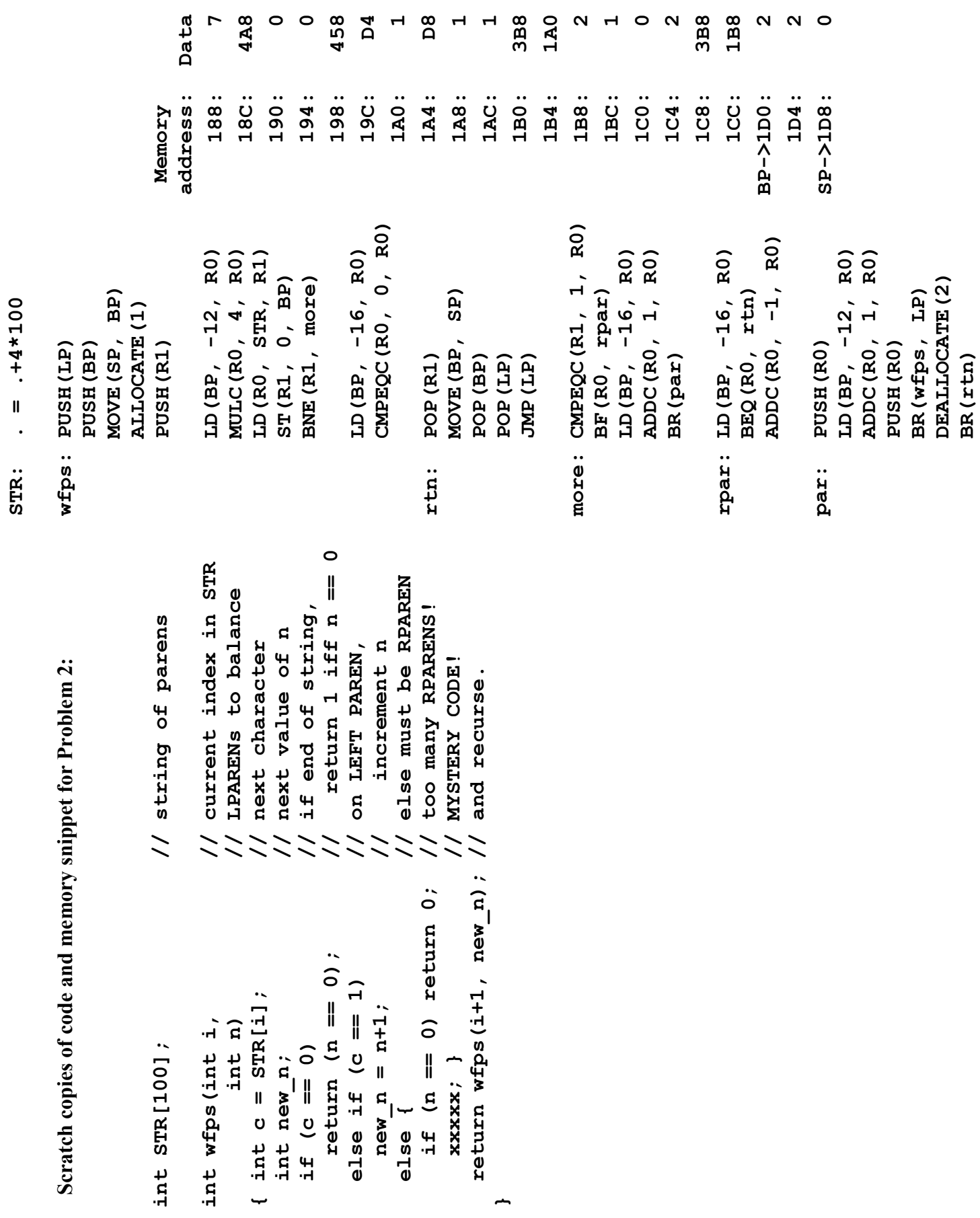

## **Problem 2 continued again:**

The procedure **wfps** is called from an external procedure and its execution is interrupted during a recursive call to **wfps**, just prior to the execution of the instruction labeled '**rtn:**'. The contents of a region of memory are shown to below on the left. At this point, **SP** contains 0x1D8, and **BP**  contains 0x1D0.

## **NOTE: All addresses and data values are shown in hexadecimal**.

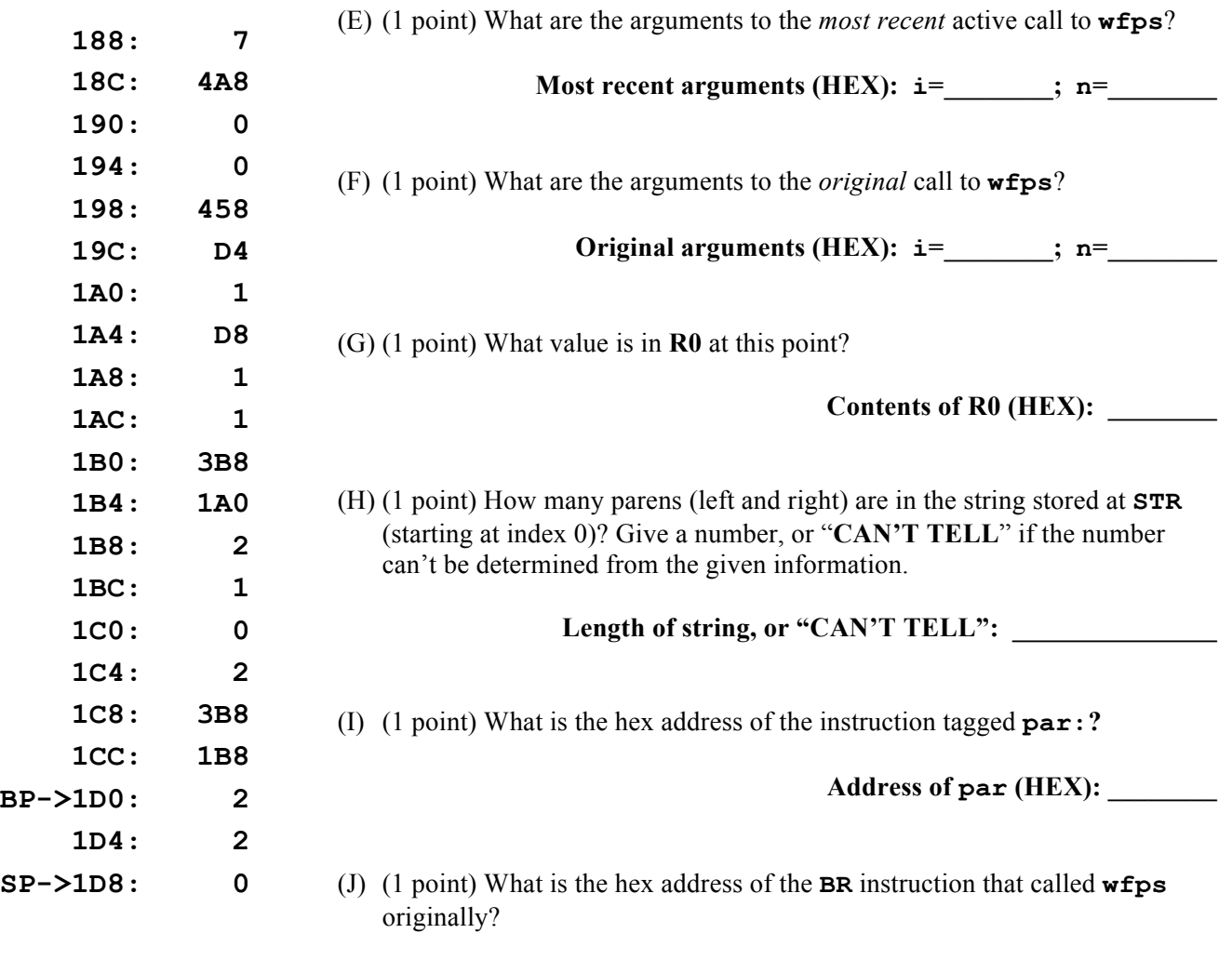

**Address of original call (HEX): \_\_\_\_\_\_\_\_**

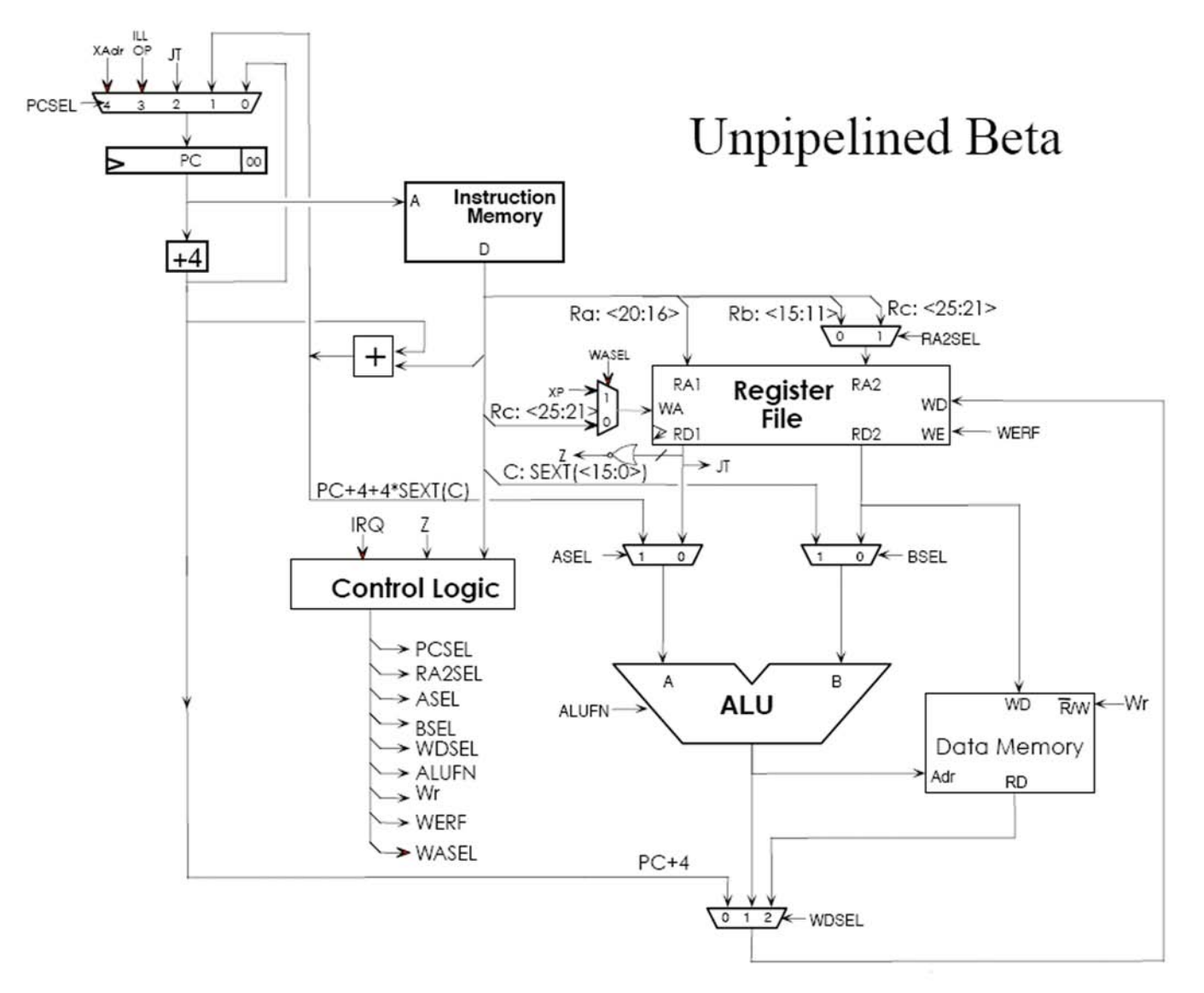

# Control logic:

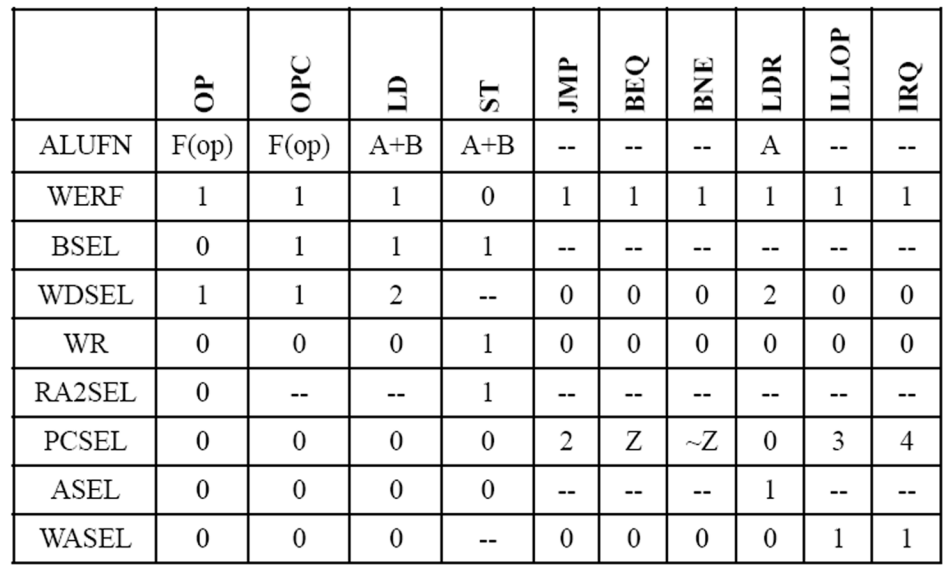

## **Problem 3** (7 Points): **Beta control signals**

Following is an incomplete table listing control signals for several instructions on an unpipelined Beta. You may wish to consult the Beta diagram on the back of the previous page and the instruction set summary on the back of the first page.

The operations listed include two existing instructions and two proposed additions to the Beta instruction set:

**LDX(Ra, Rb, Rc)** // Load, double indexed  $EA \leftarrow Reg[Ra] + Reg[Rb]$  $Reg[Rc] \leftarrow Mem[EA]$  $PC \leftarrow PC + 4$ **MVZC(Ra, literal, Rc)** // Move constant if zero If  $\text{Reg}[Ra] == 0$  then  $\text{Reg}[Rc] \leftarrow \text{SEXT}$ (literal)  $PC \leftarrow PC + 4$ 

In the following table, **φ** represents a "**don't care**" or unspecified value; **Z** is the value (0 or 1) output by the 32-input NOR in the unpipelined Beta diagram. Your job is to complete the table by filling in each unshaded entry. In each case, enter an opcode, a value, an expression, or **φ** as appropriate.

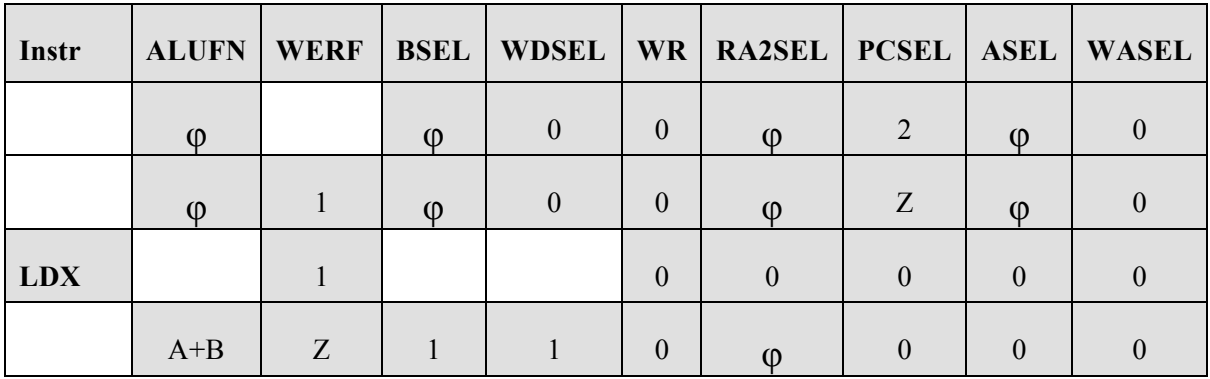

**(Complete the above table)** 

## **END OF QUIZ! (phew!)**

## **Convenience Macros**

We augment the basic  $\beta$  instruction set with the following macros, making it easier to express certain common operations:

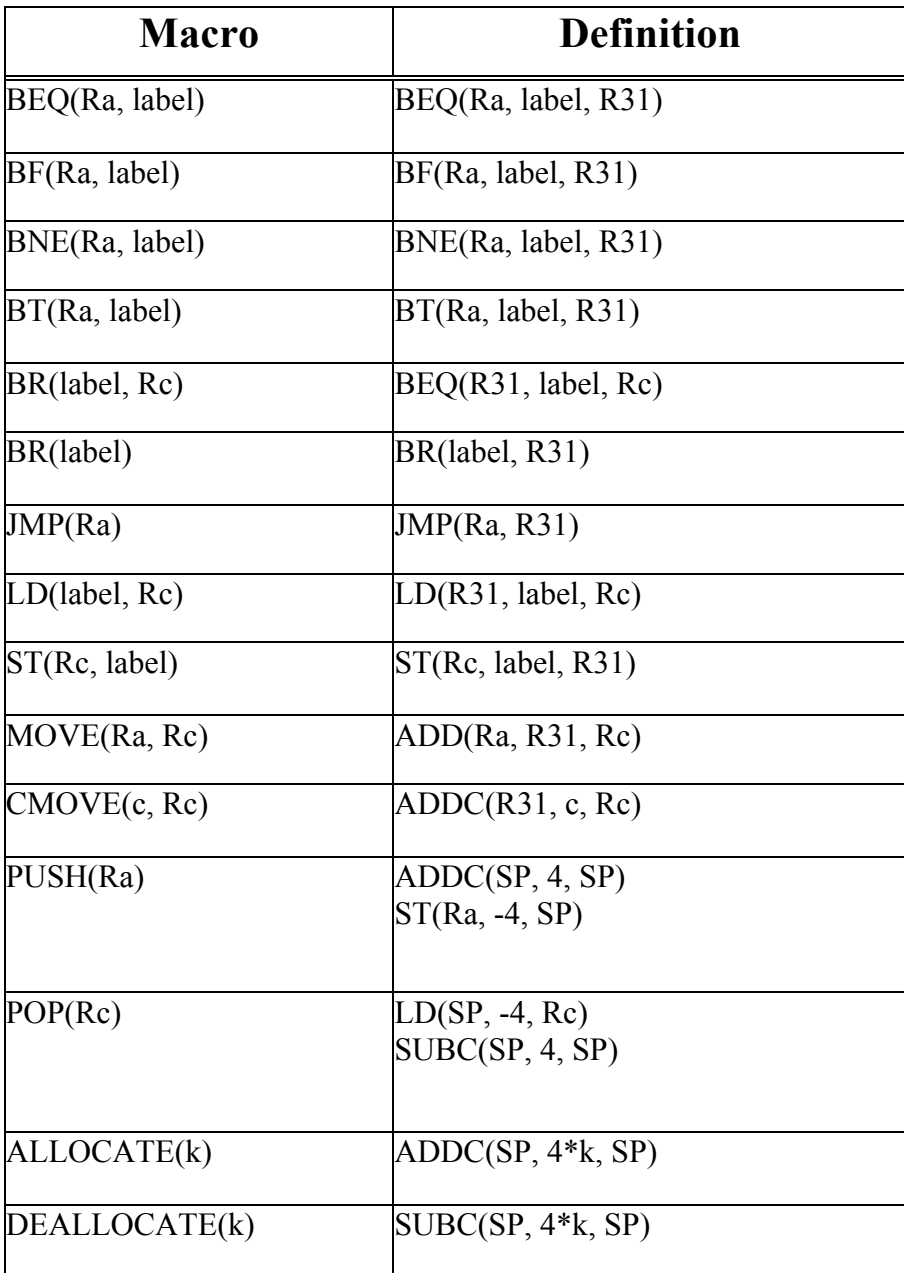